#### **BAB III**

## **METODE PENELITIAN**

### **3.1 Desain Penelitian**

 Desain penelitian merupakan cara atau pendekatan yang digunakan dalam mengkaji atau meneliti masalah-masalah penelitian. Desain penelitian memberikan pedoman mengenai langkah-langkah yang harus dilakukan dalam penelitian untuk memecahkan masalah yang diteliti.

Adapun desain penelitian yang digunakan dalam penelitian ini adalah desain penelitian kausal. Pengertian desain penelitian kausal menurut M. Iqbal Hasan (2002:33) yaitu "Desain penelitian kausal berguna untuk menganalisis hubungan-hubungan antara satu variabel dengan variabel lainnya, atau bagaimana satu variabel mempengaruhi variabel lainnya" Dalam hal ini, jenis penelitian kausal yang digunakan adalah hubungan asimetris, sesuai dengan sifatnya dimana variabel bebas mempengaruhi variabel terikat. Hal ini dikarenakan penelitian ini bertujuan untuk mengetahui pengaruh antara variable bebas (X) yaitu pendapatan bagi hasil mudharabah terhadap variabel terikat (Y) yaitu profitabilitas bank yang kemudian akan diambil sebuah kesimpulan.

 Adapun jenis metode penelitian yang digunakan adalah metode korelasional. Adapun pengertian metode korelasional menurut Husein Umar (2003:47) yaitu:

 Metode korelasional adalah riset yang dirancang untuk menentukan tingkat hubungan variabel-variabel yang berbeda dalam suatu populasi. Perbedaan utama dengan metode yang lain adalah adanya usaha untuk menaksir hubungan dan bukan sekedar deskripsi. Periset dapat mengetahui berapa besar

kontribusi variabel bebas terhadap variabel terikatnya serta besarnya arah hubungan.

Metode korelasional digunakan dalam penelitian ini dikarenakan untuk mengetahui pengaruh pendapatan bagi hasil *mudharabah* terhadap profitabilitas pada BNI Syariah.

IDIRA

# **3.2 Operasionalisasi Variabel**

 Dalam melakukan penelitian ini, penulis menggunakan dua variabel yaitu satu variabel bebas (variabel X) dan satu variabel terikat (variabel Y) yang saling berkaitan yaitu pendapatan bagi hasil *mudharabah* sebagai variabel X dan profitabilitas sebagai variabel Y. Untuk menentukan data yang diperlukan dan untuk memudahkan pengukuran variabel, maka variabel dalam penelitian ini dapat dioperasikan sebagai berikut.

## **Tabel 3.1 OPERASIONALISASI VARIABEL**

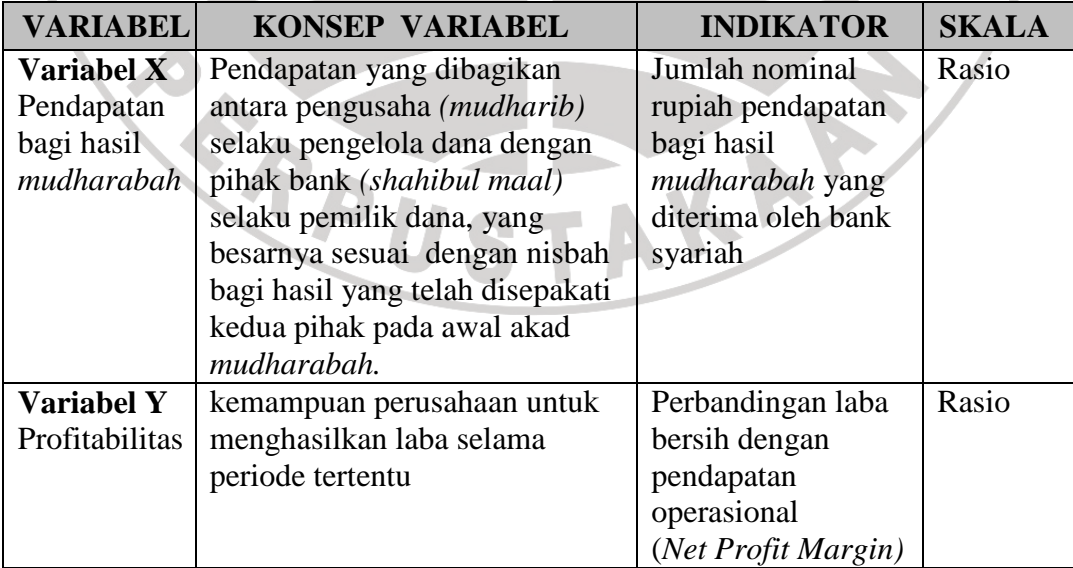

### **3.3 Populasi dan Teknik Sampling**

## **3.3.1 Populasi**

 Dalam melaksanakan suatu penelitian, maka tidak akan terlepas dari obejek/ subjek penelitian karena hal ini merupakan sumber data dalam melakukan penelitian. Adapun pengertian sumber data dalam melakukan penelitian menurut Suharsimi Arikunto (2000: 107) yaitu " Sumber data adalah subjek dari mana data dapat diperoleh". Keseluruhan objek atau subjek dalam penelitian dinamakan populasi. Menurut Sugiyono (2005: 55) pengertian populasi yaitu " Wilayah generalisasi yang terdiri atas; objek/ subjek yang mempunyai kualitas dan karakteristik tertentu yang ditetapkan oleh peneliti untuk dipelajari dan kemudian ditarik suatu kesimpulannya".

 Adapun yang menjadi populasi dalam penelitian ini adalah seluruh laporan laba rugi BNI Syariah.

## **3.3.2 Teknik Sampling**

 Data yang digunakan dalam penelitian ini hanya sebagian dari populasi, hal ini agar penelitian lebih efisien karena mengingat adanya kekhawatiran bila populasi penelitian yang digunakan terlalu besar akan ada yang terlewati. Oleh karena itu maka dalam penelitian ini menggunakan sampel. Hal ini sesuai dengan yang diungkapkan oleh Sugiyono (2005: 56) yaitu:

Sampel adalah bagian dari jumlah dan karakteristik yang dimiliki oleh populasi tersebut. Bila populasi besar dan peneliti tidak mungkin mempelajari semua yang ada pada populasi, misalnya karena keterbatasan dana, tenaga dan waktu maka peneliti dapat menggunakan sampel yang diambil dari populasi itu.

 Adapun teknik pengambilan sampel yang digunakan adalah sampel bertujuan atau *purposive sample.* Seperti yang telah diungkapkan oleh Suharsimi Arikunto (2002:117) *purposive sample* adalah "sampel bertujuan dilakukan dengan cara mengambil subjek bukan didasarkan atas strata, random atau daerah tetapi didasarkan atas adanya tujuan tertentu". Dengan arti lain dalam teknik pengambilan sampel ini tidak memberi peluang kepada yang lain terpilih sebagai sampel.

 Adapun sampel yang digunakan dalam penelitian ini adalah laporan keuangan per tri wulan pada 2004 - 2006.

### **3.4 Teknik Pengumpulan Data**

 Untuk memperoleh data yang dibutuhkan dalam penelitian ini, penulis menggunakan teknik pengumpulan data melalui studi lapangan, yaitu dengan melakukan penelitian secara langsung dalam objek penelitian untuk memperoleh data yang relevan dengan permasalahan yang diteliti. Adapun studi lapangan ini meliputi:

1. Telaah dokumentasi

Adalah teknik pengumpulan data dengan cara melakukan penelaahan dokumen, catatan dan laporan mengenai data yang berhubungan dengan objek penelitian.

2. Telaah pustaka

Adalah teknik pengumpulan data dengan cara melakukan penelaahan terhadap buku-buku sumber yang berhubungan dengan objek penelitian.

#### **3.5 Teknik Analisis Data dan Rancangan Uji Hipotesis**

## **3.5.1 Analisis Data**

Untuk mengetahui mengenai pengaruh dari variabel bebas pendapatan bagi hasil *mudharabah* terhadap variabel terikat profitabilitas, maka data tersebut harus dianalisis dan diolah dengan uji statistik

Setelah diketahui data kedua variabel tersebut merupakan data kuantitatif dengan menggunakan skala rasio yaitu data yang dinyatakan dalam bentuk angka dan angka pada data ini menunjukkan ukuran yang sebenarnya dari objek yang diukur. Karena data berupa skala rasio, mendekati distribusi normal (terlampir), dan mendekati linier maka pengujian hipotesis penelitian untuk mengetahui pengaruh antara variabel X dan variabel Y menggunakan alat uji statistik yaitu regresi linier sederhana. Hal ini sesuai dengan pernyataan Riduwan (2005:244) sebagai berikut:

 Kegunaan uji regresi sederhana adalah untuk meramalkan (memprediksi) variabel terikat (Y) bila variabel bebas (X) diketahui. Regresi sederhana dapat dianalisis karena didasari oleh hubungan fungsional atau hubungan sebab akibat (kausal) variabel bebas (X) terhadap variabel terikat (Y).

Dengan demikian alat uji statistik yang digunakan untuk menganalisis data pendapatan bagi hasil *mudharabah* sebagai variabel bebas dan profitabilitas sebagai variabel terikat yaitu dengan menggunakan regresi linier sederhana.

Adapun koefisien regresi linier sederhana ini dapat diketahui dari persamaan:

$$
\mathbf{\hat{Y}}=a+b\mathbf{X}
$$

(Riduwan, 2005:148)

Keterangan:

 $\hat{Y}$  = Profitabilitas

 $X =$  Pendapatan bagi hasil mudharabah

- $a =$  Nilai konstanta harga Y jika  $X = 0$
- b = Nilai arah sebagai penentu nilai predikasi yang menunjukkan nilai peningkatan (+) atau nilai penurunan (-) variabel Y.

Untuk mempermudah penulis dalam menganalisis dan mengolah data maka digunakan program aplikasi SPSS 13.0 *for Windows.* Adapun langkahlangkah pengolahan data dengan regresi linier sederhana menggunakan program SPSS menurut Jonathan Sarwono (2006: 118) adalah sebagai berikut:

- 1. Masukan data pendapatan bagi hasil *mudharabah* sebagai varaibel bebas (X) dan profitabilitas sebagai variabel terikat (Y) ke dalam data editor SPSS.
- 2. Dari menu utama SPSS, pilih menu **Analyze** kemudian submenu **Regression**, lalu pilih **linear.** 
	- a. **Dependent** atau variabel terikat. Pilih variabel **Y.**
	- b. **Independent** atau variabel bebas. Pilih variabel **X.**
	- c. **Method** pilih Enter.
	- d. Tekan tombol **Plots...,** kemudian aktifkan kotak pilihan **Normal**
	- e. Klik **option:** Pada pilihan **Stepping Method Criteria,** masukkan angka 0,05 pada kolom **Entry.**
	- f. Tekan **Continue**.
- g. Pilih **Statistic**: Pada pilihan **Regression Coeffisien** pilih **Estimate**, **Model Fit** dan **Descriptive**. Pada pilihan **Residual**, pilih **Case Wise Diagnostics**  dan **Cek All Cases** (untuk semua kasus).
- h. Tekan **Continue**.
- i. Klik **OK** untuk diproses.

## **3.5.2 Rancangan Uji Hipotesis**

**CERED** 

Hipotesis : Pendapatan bagi hasil *mudharabah* berpengaruh positif terhadap profitabilitas pada BNI Syariah.

IDIR

AKARA

Kriteria pengambilan keputusan sebagai berikut:

- H <sup>0</sup> : b < 0: Pendapatan bagi hasil *mudharabah* berpengaruh negatif terhadap profitabilitas pada BNI Syariah.
- Ha : b > 0: Pendapatan bagi hasil *mudharabah* berpengaruh positif terhadap profitabilitas pada BNI Syariah.